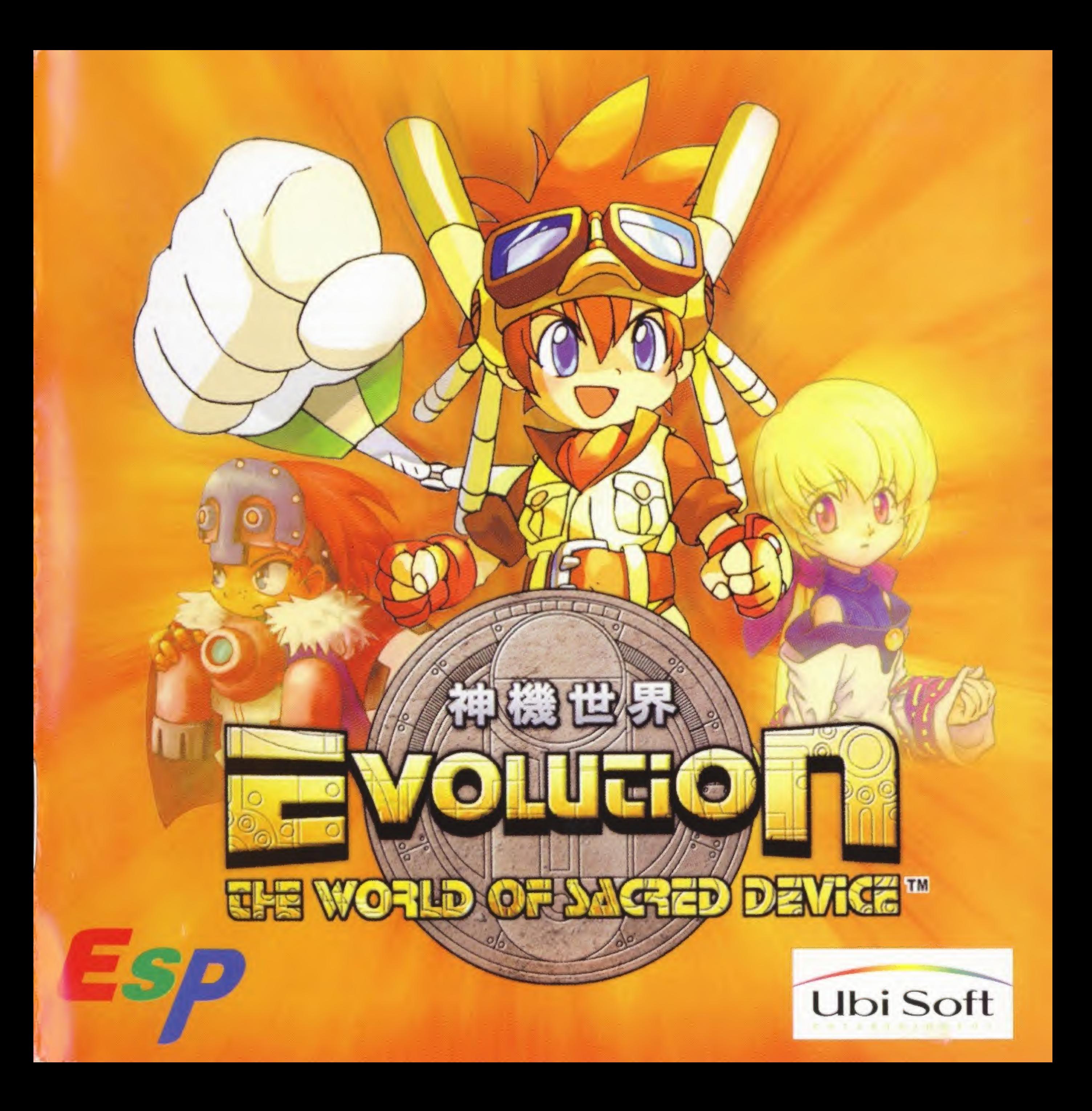

## Avertissement sur l'épilepsie

Veuillez lire le manuel, et ce paragraphe en particulier, avant d'utiliser ce jeu vidéo ou d'autoriser vos enfants à y jouer. Un adulte doit consulter les instructions d'utilisation de la console Dreamcast avant de laisser des enfants y jouer. Certaines personnes sont susceptibles de faire des crises d'épilepsie ou d'avoir des pertes de conscience à la vue de certains types de lumières clignotantes ou d'éléments fréquents dans notre environnement quotidien. Ces personnes s'exposent à des crises lorsqu'elles regardent certaines images télévisées ou lorsqu'elles jouent à certains jeux vidéo. Ces phénomènes peuvent apparaître alors même que le sujet n'a pas d'antécédent médical ou n'a jamais été confronté à une crise d'épilepsie. Si vous-même ou un membre de votre famille avez déjà présenté des symptômes liés à l'épilepsie (crise ou perte de conscience) en présence de stimulations lumineuses, veuillez consulter votre médecin avant toute utilisation. Nous conseillons aux parents d'être attentifs à leurs enfants lorsqu'ils jouent avec des jeux vidéo. Si vous-même ou votre enfant présentez un des symptômes suivants : vertige, trouble de la vision, contraction des yeux ou des muscles, perte de conscience, trouble de I'orientation, mouvement involontaire ou convulsion, veuillez IMMEDIATEMENT cesser de jouer et consulter un medecin.

## Précautions d'emploi

- Eloignez-vous le plus possible de l'écran de télévision en vous asseyant aussi loin que le permettent les cables de la console.
- Nous vous recommandons de vous asseoir à deux mètres au moins du téléviseur.
- · Nous vous recommandons d'utiliser un poste de télévision doté d'un écran de petite taille.
	- Ne jouez pas si vous êtes fatigué(e) ou si vous n'avez pas assez dormi.
	- · Assurez-vous que la pièce dans laquelle vous jouez est bien éclairée.
- · Lorsque vous jouez à un jeu vidéo, reposez-vous au moins dix minutes par heure de jeu.

## Service consommateurs France

Téléphones : Hotline hardware +33-2 / 99 08 90 77

de lundi a vendredi de 10h30 a 12h30 et de 14h30 a 19h30

Hotline software : 08.36.68.46.32, 2.23 F/min Minitel: 3615 UBISOFT, 1.29 F/min.

## NTENU

Merci d'avoir acquis le jeu Dreamcast "Evolution the World of Sacred Device\*. Pour en profiter au maximum, veuillez lire le manuel d'instruction integralement avant d'entamer une partie.

à garder celui-ci dans un endroit sûr.

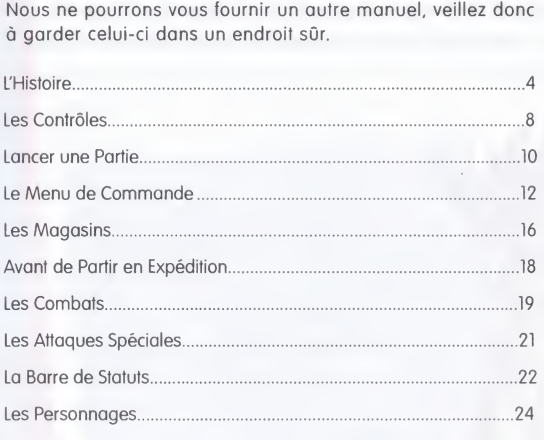

www.evolution-rpg.com www.ubisoft.fr

## L'HISTOIRE

Pendant plusieurs générations, la famille Launcher a produit de brillants aventuriers. Ils sont tous morts depuis longtemps à ce jour et le glorieux héritage semble sur le point de sombrer dans l'oubli. Mais leur fils unique, Mag, rêve depuis toujours de devenir aventurier émérite lui aussi, comme ses parents. Un mois environ après la disparition de ses parents dans une de leurs escapades, une fille solitaire pénètre dans la maison Launcher

> avec une lettre du père de Mag : " Tu dois protéger cette fille, Linear, jusqu'à mon retour. "Telle est la teneur du message.

Mag et Linear passent leur temps à fouiller des ruines sous l'œil bienveillant de leur majordome Gre Nade. Mais ce n'est qu'à l'intrusion de l'armée entraînée par le 8ème Empire que l'aventure commence vraiment...

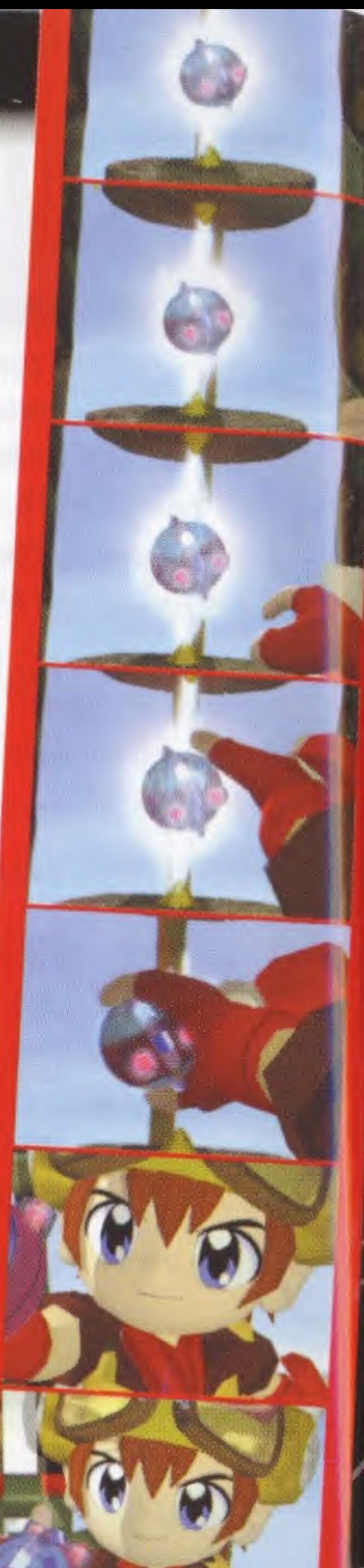

#### LE GONTEXTE

Des millénaires se sont écoulés depuis la chute d'une ancienne civilisation. Celles qui l'ont suivi parviennent tout juste a batir des sous-marins et des avions. Nous sommes maintenant a la fin des années trente selon le calendrier grégorien. Ceux qui portent des Cyframes, technologie resurgie des ruines de I'ancienne civilisation, sont surnommes "Aventuriers" ou "Cyframeurs." Ces individus gagnent leur vie en acceptant les missions d'une certaine "Societe," dont le but est de faire des recherches sur I'ancienne civilisation.

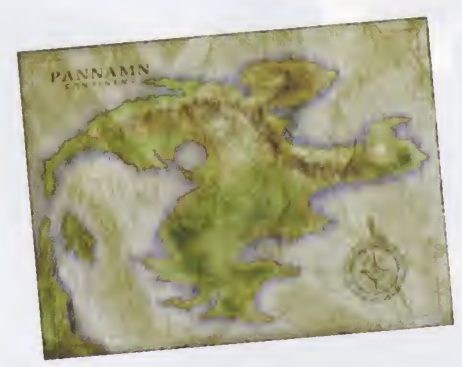

## AU COMMENCEMENT...

 $r_{1}$  on the distance  $r_{1}$  ,  $r_{1}$ 

 $\mathbf{C}^{\mathbf{D}}$ 

 $\frac{1}{\sqrt{16}}$  =  $\frac{1}{2}$  =  $\frac{1}{2}$ 

三  $(51)$ 

ø

生之事件 ■第注 4号

 $0.188$ 

光泽

F 3

in De

 $\mathcal{L}^{\mu}$ 

Walker Are Killed av

SELITATE

T

e

**DENVE** 

235 英語を評せ

**SETTING HEAT** 

& st obnité 6.16 - (8) FLETILE

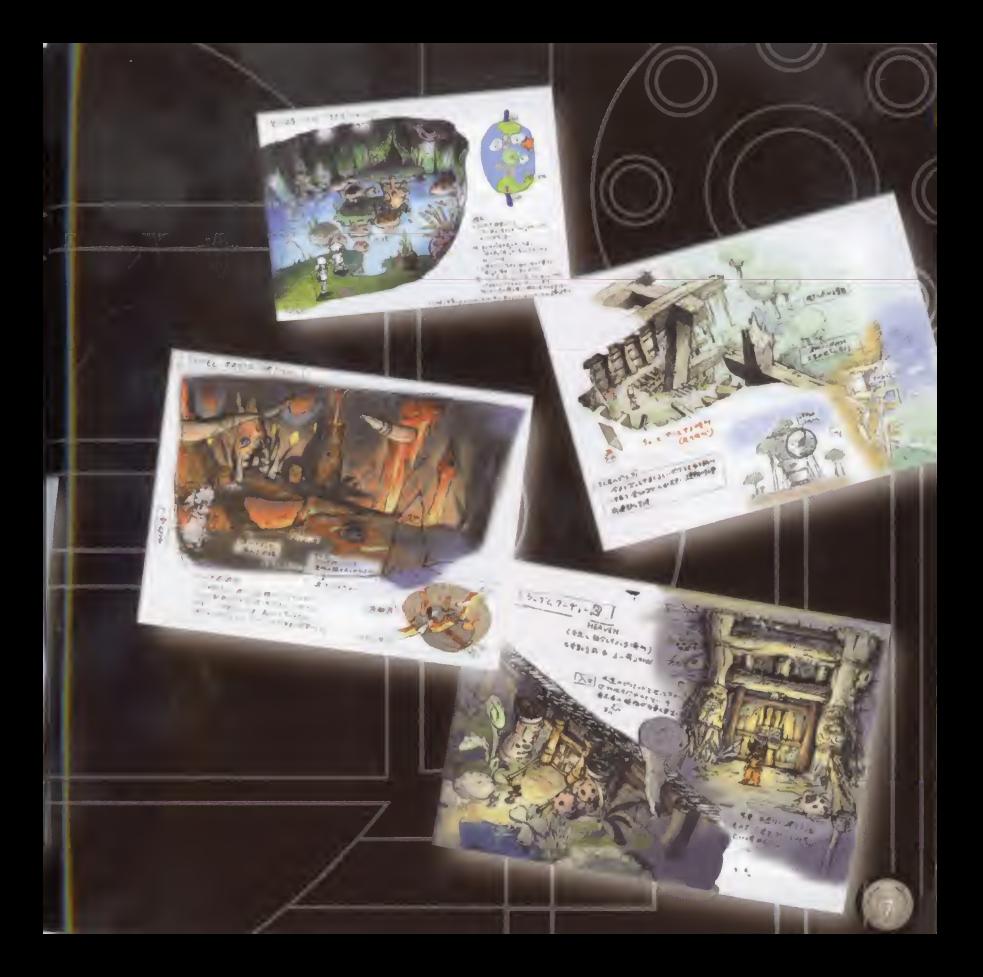

## **CONTRODES ES**

Ce jeu ne peut être utilisé qu'en solo. Veuillez connecter la manette Dreamcast et tous les périphériques requis à l'unité centrale avant de l'allumer.

A+B+X+Y pour renvoyer le jeu à l'écran initial.

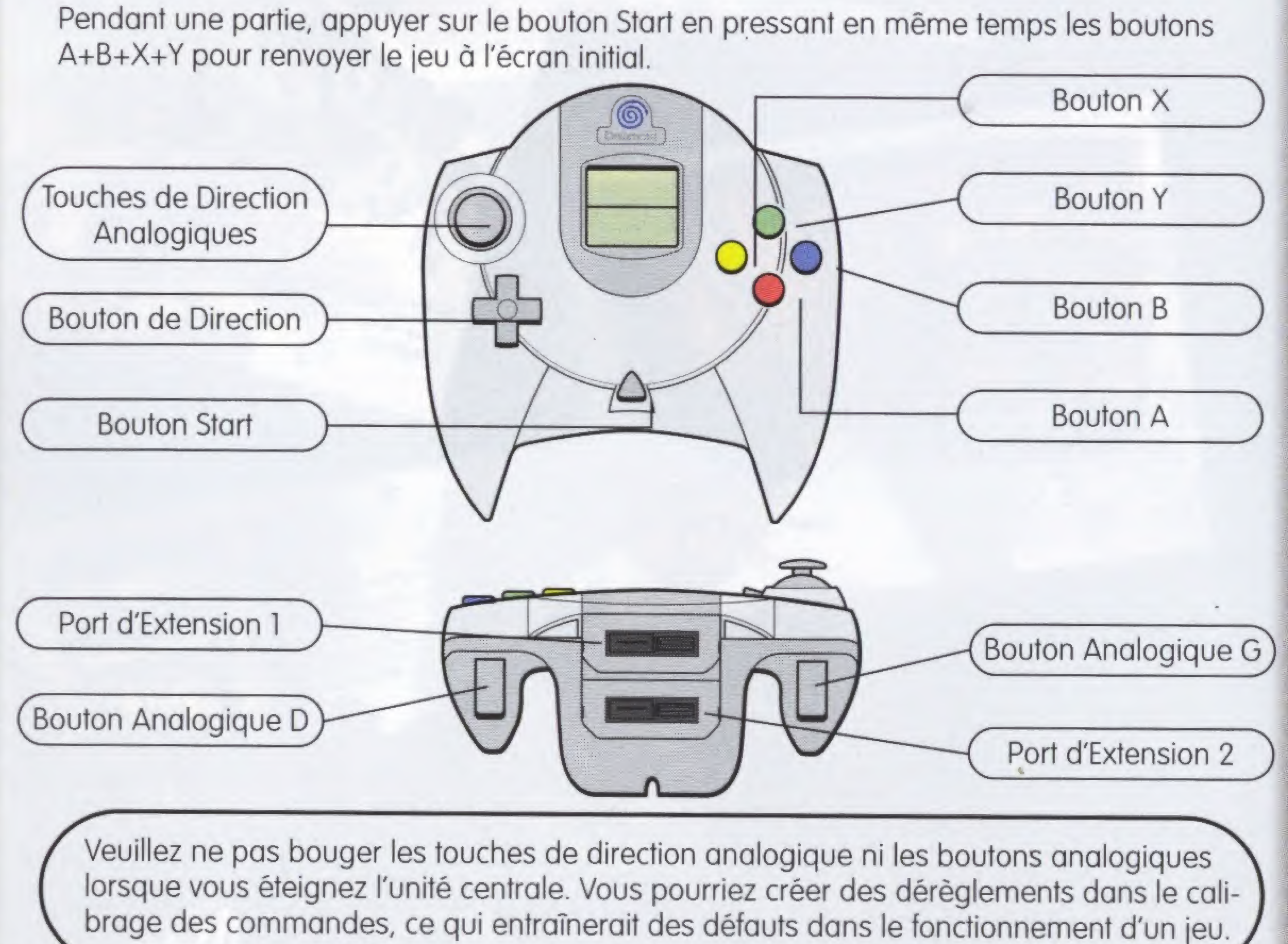

"-nJ

*reading* 

#### COMMANDES DE LA MANETTE

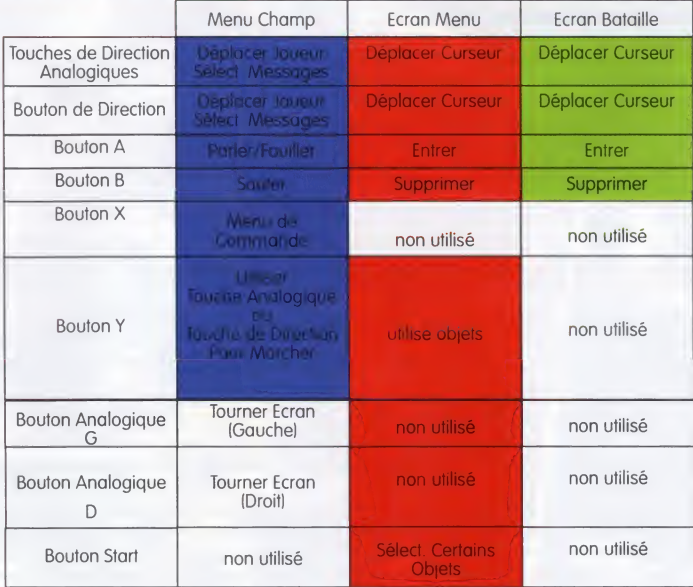

Ce sont les reglages par defaut. La configuration peut etre changee dans I'Ecran Configuration (ConfigScreen).

# $CFRU$

Pour commencer à jouer, appuyez sur le bouton Open sur l'unité centrale et placez le disque "Evolution The World of Sacred Device" dans le compartiment lorsqu'il s'ouvre. Fermez le compartiment et allumez l'unité. Lorsque l'animation introductive commence, il vous suffit d'appuyer sur le bouton Start pour accéder à l'écran initial. S'il n'existe encore aucun fichier enregistré, vous pouvez commencer une nouvelle partie en appuyant sur le bouton Start. S'il y a des parties enregistrées, sélectionnez " Continuer " (continue ) dans le Menu Start.

## REPRENDRE UNE PARTIE ENREGISTREE

Insérez une carte mémoire (du type "Visual Memory," vendue séparément) contenant une partie enregistrée dans le port d'extension, placez le disque "Evolution the World of Sacred Device" dans l'unité centrale et allumez-la. Sélectionnez le port d'extension contenant la carte mémoire qui vous intéresse puis la partie que vous souhaitez reprendre.

#### Note:

- Une carte Visual Memory est nécessaire pour enregistrer une partie.
- · N'éteignez pas l'unité centrale, n'enlevez pas de carte de mémoire ni de contrôles pendant que vous enregistrez une partie.

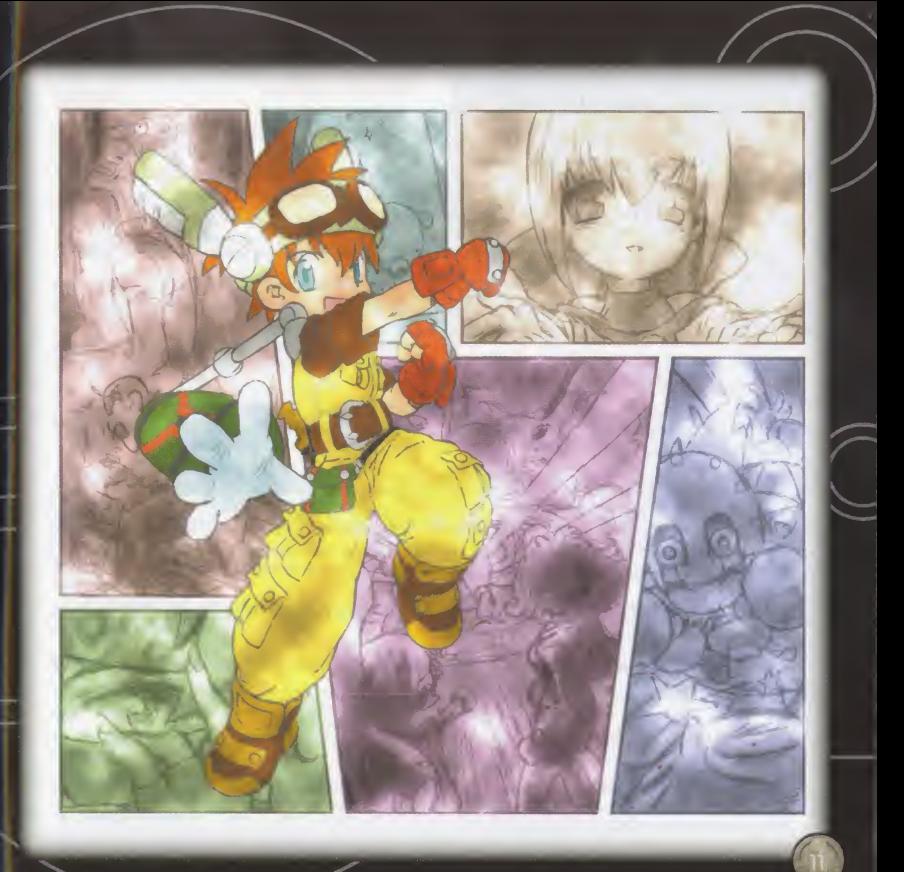

## **EQUIPE (PARTY)**

 $\ell$ 

» Formation : Cette option vous permet de déterminer la position de chaque personnage au moment d'engager le combat. Appuyez sur le bouton <sup>B</sup> lorsque vous avez fini d'affecter une position à chaque personnage.  $\frac{1}{\sqrt{2}}$ **All of the Contract of the Contract of the Contract of the Contract of the Contract of the Contract of the Co** 

&

» Rompre la Formation ( disperse party ) : Vous pouvez vous séparer du troisième membre de l'équipe. Ce n'est pas possible dans les ruines.

## **CONFIGURER**

Ce menu vous permet de personnaliser les réglages de votre jeu.

» Son (sound ) : Vous pouvez permuter entre les sons stéréo et mono.

» Vitesse d'affichage des textes (text speed) : Cette option vous permet de choisir entre trois vitesses d'affichage des textes : rapide/normale/lente (fast/normal/slow).

» Contrôles (controller) : Cette option modifie les fonctions des boutons X/Y/A/B. Une fenêtre de configuration apparaît : vous pouvez y choisir d'assigner à votre guise les fonctions aux différents boutons. Pour valider votre choix, appuyez sur le bouton Start.

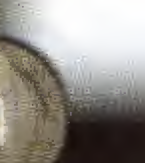

 $\mathbf{r}$ 

#### **ENREGISTRER ( SAVE)**

Vous pouvez enregistrer votre jeu a differents endroits : les Save Points (Bornes d'Enregistrement). Ces endroits sont situes dans la ville de Pannam, dans le magasin, dans la chambre de Mag et un peu partout dans les ruines. Quand vous atteignez une Borne d'Enregistrement, sélectionnez "Save" dans le menu de commande pour accéder à la fenêtre d'enregistrement (Save Window).

#### » Utiliser la Fenetre d'Enregistrement

Selectionnez d'abord la carte memoire sur laquelle vous voulez enregistrer votre partie en cours. Puis choisissez dans quelle partie du disque vous souhaitez procéder à l'enregistrement en utilisant les boutons de direction haut/bas (up/down). Appuyez sur le bouton A pour confirmer votre choix. Si une partie a déjà été enregistrée à cet emplacement, il vous sera demandé si vous souhaitez écraser le fichier. Répondre Oui (Yes) vous permet d'enregistrer le fichier. Vous pouvez enregistrer jusqu'à trois parties par carte mémoire.

#### » Informations sur les données enregistrées

- Lieu d'enregistrement ( save location )
- Niveau de Mag ( mag's level)
- Temps total de jeu (total play time)
- Composition de l'équipe ( party makeup )

# AGASINS

Il y a de nombreux magasins à Pannam qui vous vendent les objets dont vous avez besoin.

» Magasin Général ( general store ) : Vous y trouvez de nombreux objets, des armes, des armures et de multiples accessoires.

» Boutique Cyframe ( cyframe upgrade shop ) : Ici vous pouvez équiper votre Cyframe de pièces supplémentaires ou améliorer son fonctionnement général. Tout cela est payant. Pour multiplier les pièces ajoutées au Cyframe, vous avez également besoin d'un upgrade kit.

» La Société (society): C'est une fondation culturelle dévouée à l'étude de l'ancienne civilisation. La Société organise la fouille des ruines et récupère les objets mystérieux qui y sont découverts. Dans le bâtiment, des expositions montrent certaines reliques rares. Vous pouvez rembourser vos dettes ici.

» Boutique de spiritueux ( saloon ) : On n'achète pas grand-chose ici, mais on peut y glaner des renseignements intéressants.

**OBJETS (ITEMS):** Voici quelques exemples des objets que vous pouvez utiliser dans le jeu :

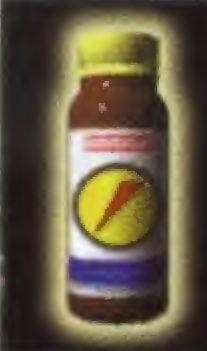

Naolin Redonne des PV à un joueur.

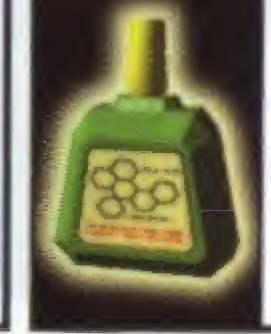

Potion Oculaire C'est un liquide précieux qui guérit de troubles tels que la Maladie du Sommeil ou la Cécité

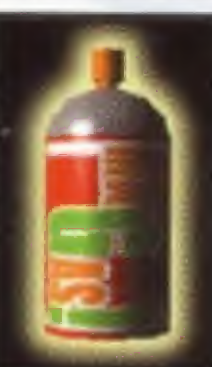

Aerosol Seul Mag peut posseder cet accessoire sur son Cyframe II permet de diffuser du gaz.

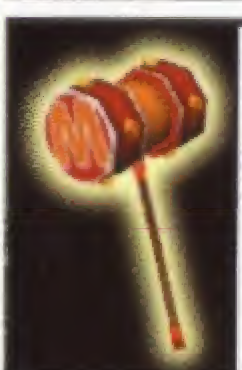

Marteau Seul Mag peut posseder cet accessoire sur son Cyframe. II permet de paralyser ou de propulser au loin I'ennemi.

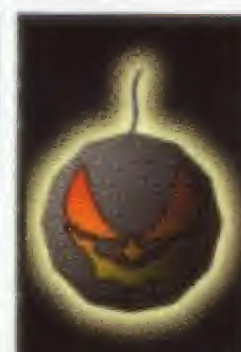

Poudre de Vie C'est une corne de monstre reduite en poudre. Elle accroît la somme maximale de vos PV

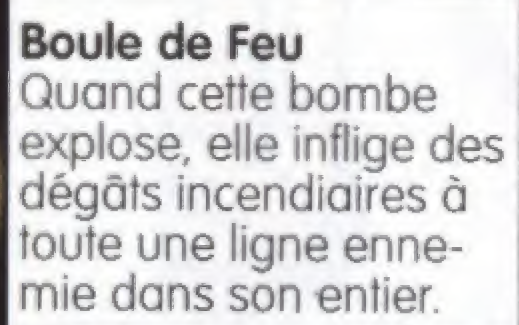

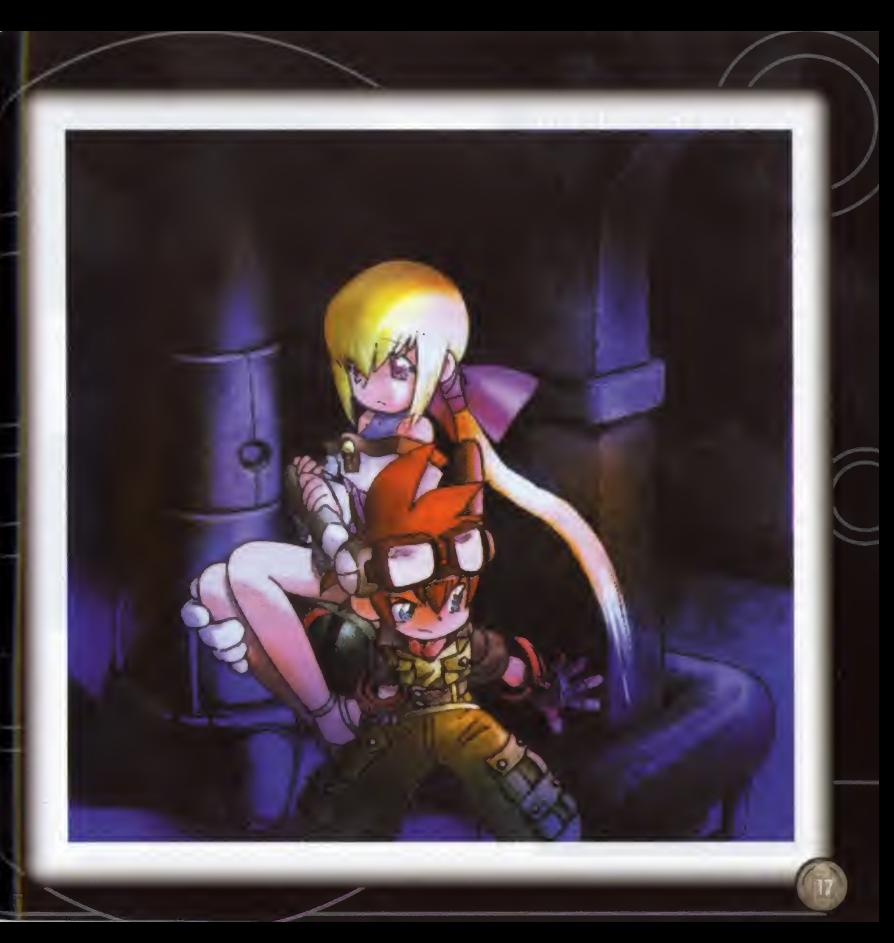

## NILDE PARTIR **EXPÉDITION** EN

## VOTRE EQU1PE

Votre équipe peut contenir jusqu'à trois personnages en même temps.

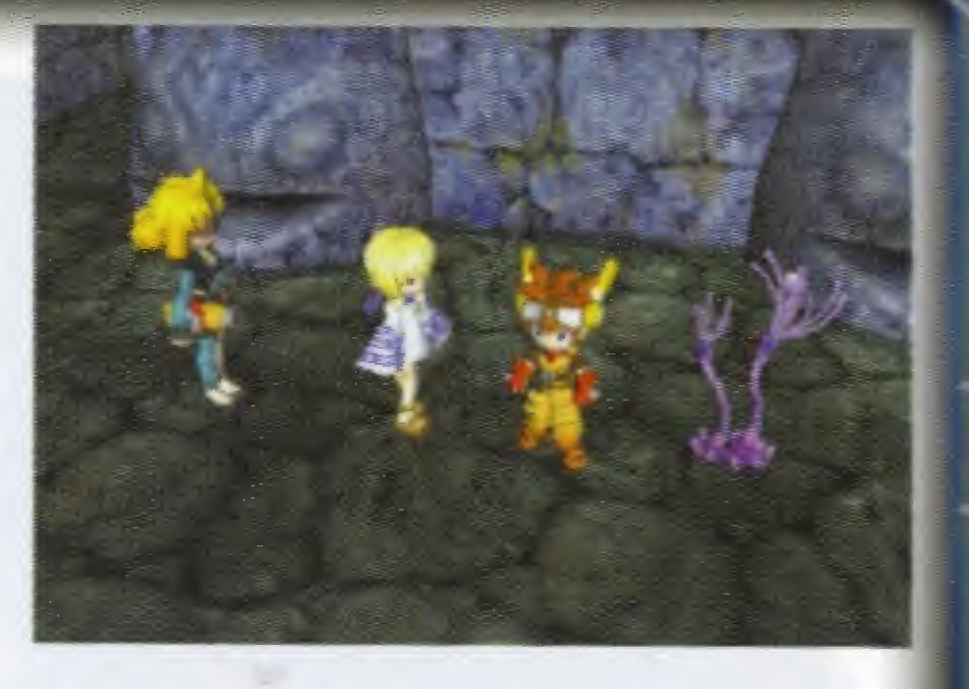

En théorie, Mag et Linear font nécessairement partie de votre équipe. Pour ajouter un membre supplémentaire à l'équipe, vous devez d'abord le rencontrer et lui parler. L'option "Add Companion to Party" (Ajouter un Compagnon à l'Equipe) est alors proposée. Pour abandonner un compagnon, sélectionnez "Disperse Party" dans l'option Party du menu de commande

### **DONJONS**

La plupart de vos aventures auront lieu dans les ruines de l'ancienne civilisation. A chaque fois que vous pénétrez dans l'une de ces ruines, sa configuration intérieure est automatiquement générée. Une carte apparaît dans l'angle inférieur droit de l'écran et garde la mémoire des endroits que vous avez déjà explorés. En plus de préciser l'endroit où vous vous trouvez, la carte vous indique aussi où sont situés les objets

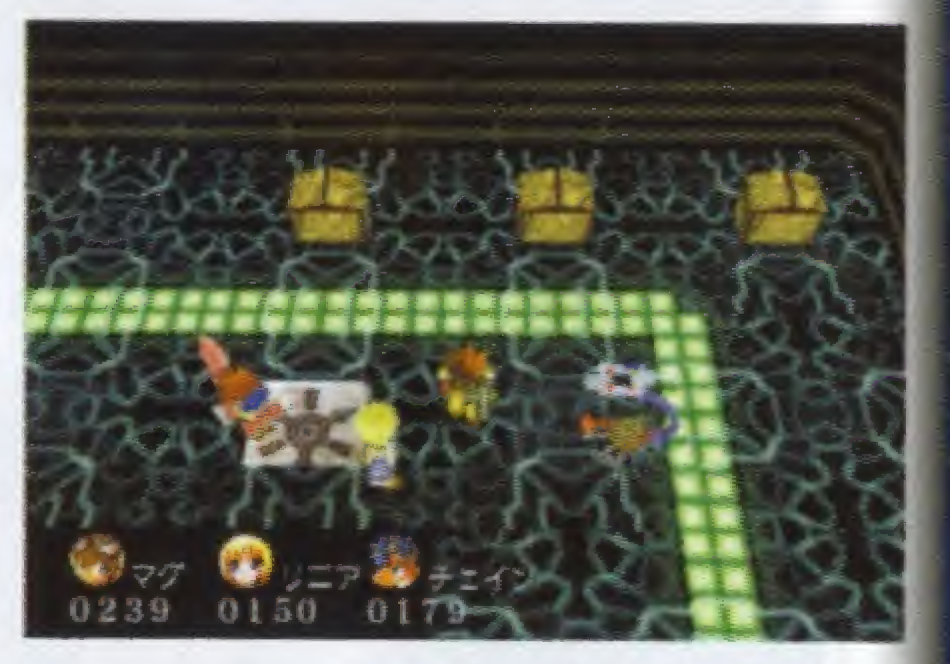

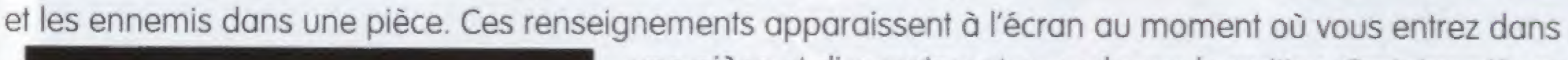

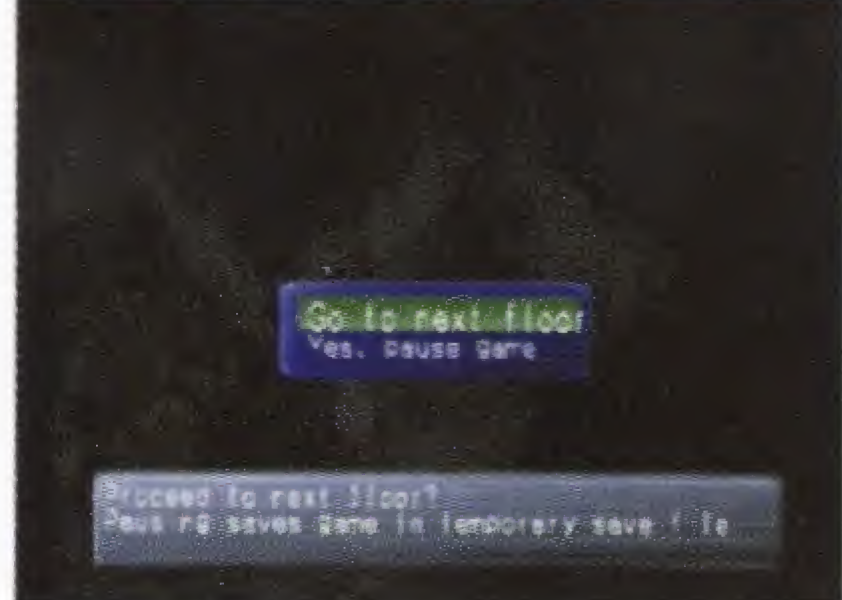

une piece et disparaissent quand vous la quittez, Certains pieges ont pour effet d'effacer les éléments cartographiques que vous avez constitués jusqu'alors.

Des télétransporteurs peuvent apparaître dans certaines pièces éparses dans les ruines. Placez-vous dans le télétransporteur et répondez Oui (Yes) au message affiché si vous souhaitez aller directement des ruines à la ville.

Quand vous atteignez des escaliers ou des emplacements situés

entre deux niveaux dans les ruines, il vous est demandé si vous souhaitez continuer ou faire une pause (ce qui

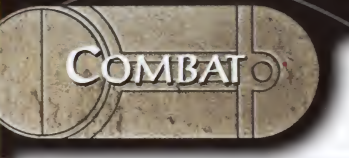

crée un enregistrement temporaire). Les enregistrements temporaires sont perdus si vous chargez une nouvelle partie.

#### COMBAT

Votre équipe doit engager le combat si elle entre en con-

tact avec des ennemis. Si vous attaquez I'ennemi par derriere, vous disposez d'un avantage au combat. Mais si c'est lui qui vous surprend, vous avez davantage de difficulté à le terrasser.

#### **AVANTAGES/DÉSAVANTAGES TACTIQUES**

- » Contact Normal : Les opposants sont à égalité de chance.
- » Quand votre équipe attaque les arrières de l'ennemi : Vous surprenez l'adversaire et vous conservez l'avantage de l'attague. La formation ennemie est inversée.
- » Quand l'ennemi attaque vos arrière : L'ennemi vous agresse par surprise, conservant l'initiative et inversant la formation de votre équipe.

#### **COMMANDES**

»Attaque (attack) : Linear et Gre utilisent les armes dont ils sont équipés et les Cyframeurs utilisent leur Cvframe.

» Compétences Spéciales (special skills) : Linear et Gre utilisent leurs compétences spéciales propres et les Cyframeurs utilisent les compétences spéciales dont leurs Cyframes sont équipés.

- » Objets (item ) : Les objets transportés par l'équipe peuvent servir à l'attaque ou à la récupération.
- » Mouvement (move) : Cette commande permet de déplacer un personnage d'un pas en avant ou en arrière
- » Défense (defend) : Vous devez vous défendre contre les attaques de l'ennemi.

» Fuite (escape): Cette commande n'apparaît que lorsque les personnages de l'équipe encore capables de combattre sont tous placés sur la ligne arrière. Ils peuvent alors effectuer une retraite, sauf dans certains cas particuliers.

 $\sqrt{ }$ 

 $\geq$ 

## LANCER LE COMBAT

En fonction de sa position dans la formation, chaque personnage attend plus ou moins longtemps le moment d'intervenir. Ceux dont le temps de reaction est le plus bref agissent les premiers.

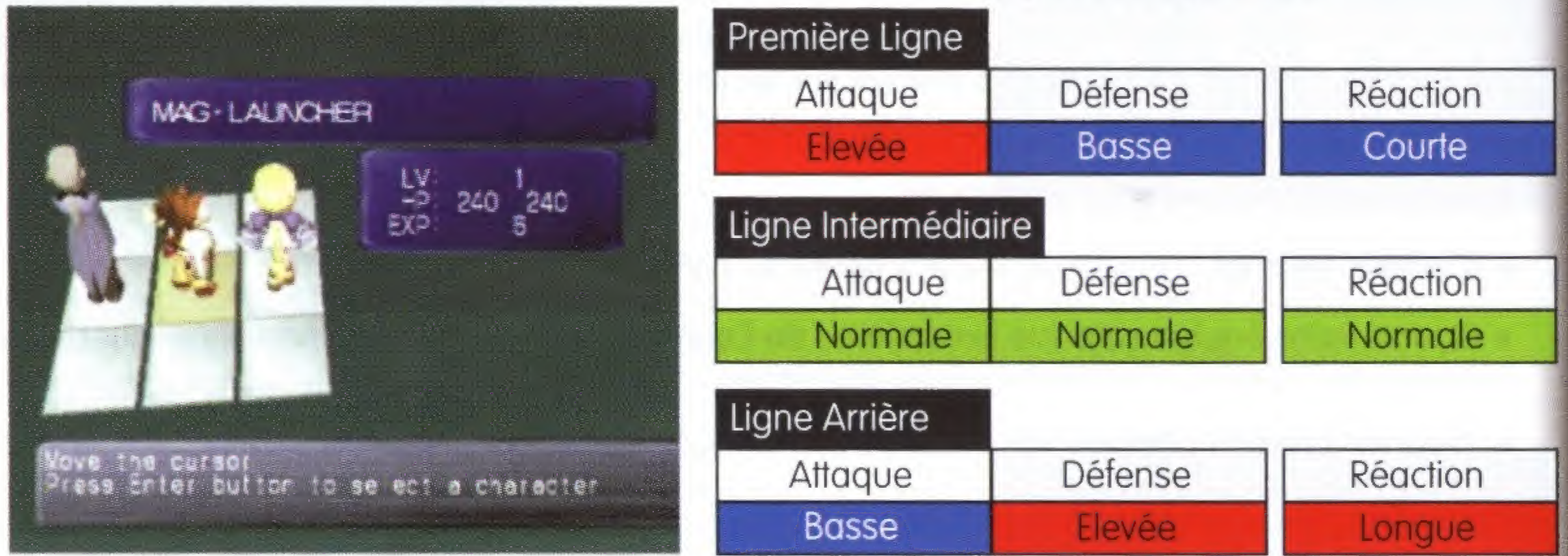

## CESSER LE FEU

Le combat se poursuit jusqu'à ce que tous les ennemis soient vaincus ou jusqu'à la fuite de tous les ennemis ou de toute votre équipe. Chaque fois que vous remportez un combat vous gagnez des points d'expérience, et vous trouvez parfois des objets.

#### Et si toute mon équipe est détruite ?

Dans ce cas, une équipe de secours est envoyée par la Société (sauf dans certains cas particuliers), mais une note de frais s'ajoute à la dette que la famille Launcher a envers la Société. Vos points d'expérience et votre argent vous seront maintenus, mais vous perdrez tous les objets decouverts.

#### Alijaques SPÉCIALES

Vous pouvez lancer des attaques puis-

santes gourmandes en PC. Quand vous possedez assez de Points Techniques (PT), vos personnages peuvent apprendre de nouvelles competences speciales. Si vous apprenez une nouvelle compétence au combat, vous l'exécuterez automatiquement une fois sans consommer de PC. Les competences speciales qu'un Cyframeur peut utiliser dependent des pieces qu'il a adjointe à son Cyframe.

#### CARACTÉRISTIQUES D'ATTAQUE

Certaines attaques ont des caractéristiques variees. Attaquer un ennemi mal protege contre cette caractéristique accroît les dégâts que vous lui infligez. S'il est résistant à cette caractéristique, au contraire, vous lui infligerez moins de dégâts qu'à l'ordinaire.

#### **Types de Caractéristiques**

\*.

» Feu (fire ) : les flammes et les chaleurs extrêmes sont mortelles pour les ennemis résistants à la Glace.

» Glace (ice ) : la glace et les froids extrêmes sont mortels pour les ennemis resistants au Feu.

» Eclair ( lighting ) : les éclairs sont efficaces contre les ennemis mécaniques et ceux qui résistent aussi bien à la Glace qu'au Feu.

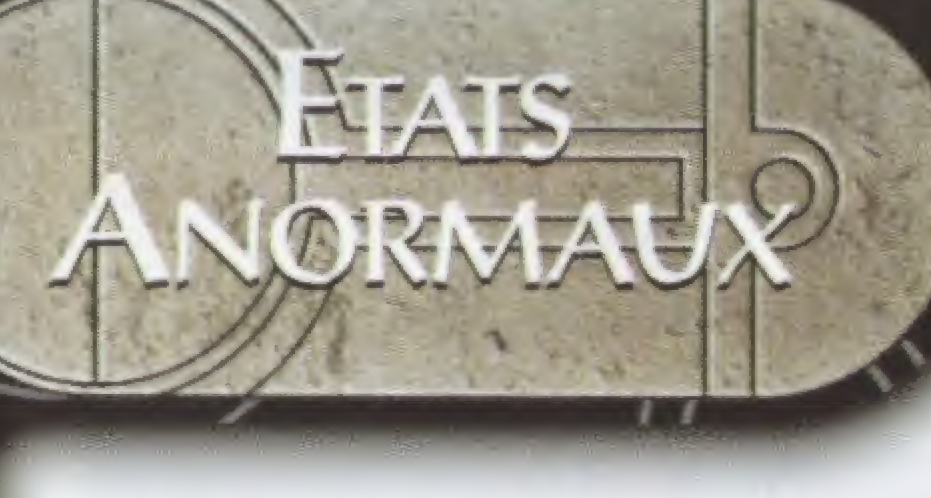

LE5 ETATS ANORMAUX LIMITENT LE5 ACTIONS DES PERSONNAGES PENDANT UN COMBAT.

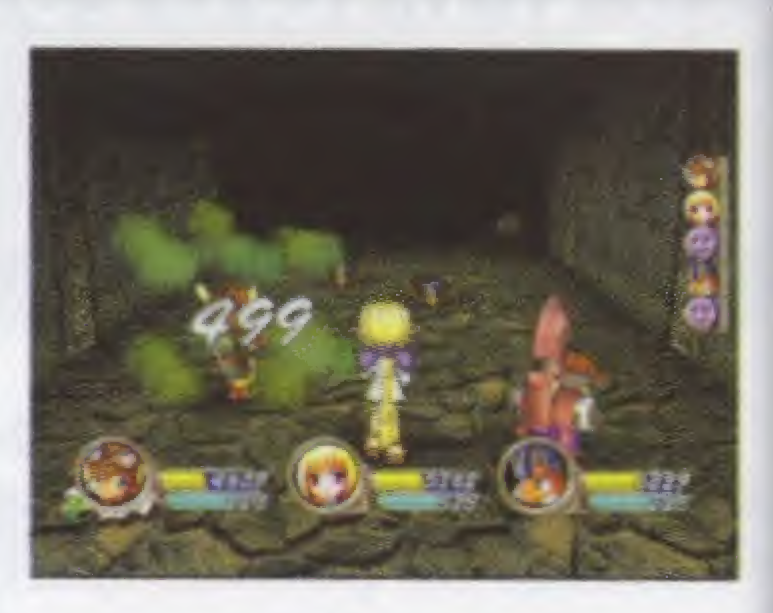

Amorphe (fallen): Quand les PV d'un personnage tombent à 0, il ne peut plus participer au combat,

Assoupi (asleep) : Le personnage s'est endormi et ne peut plus bouger. Un personnage ne peut accomplir aucune action lorsqu'il est assoupi mais il se réveille si on lui inflige des blessures.

Paralysé (paralysed) : Le corps du personnage est immobilisé. Le personnage ne peut plus bouger jusqu'à ce qu'il récupère.

Egaré ( confused ) : Les personnages égarés ne sont plus capables de penser. Ils attaquent indistinctement les amis et les ennemis jusqu'à ce qu'ils soient quéris.

Envoûté ( brainwashed ) : Quand un personnage est envoûté, ses actions sont contrôlées par quelqu'un d'autre. Il attaque ses propres amis jusqu'à ce qu'il soit guéri, mais il redevient normal immédiatement s'il subit des dégâts.

Empoisonné ( poisoned ) : Quand un personnage est empoisonné, il subit des dégâts à chaque action accomplie.

Inhibé ( blocked ) : Un personnage inhibé ne peut plus utiliser ses compétences spéciales.

Berserk : Un personnage dans cet état devient fou de rage, ce qui dope ses capacités d'attaque. Il n'arrête plus d'attaquer jusqu'à ce qu'il soit guéri.

Convalescent (recovering) : Un personnage convalescent récupère des points de vie à chaque action accomplie

Aveugle ( blind ) : La vue d'un personnage aveugle est si diminuée que son aptitude à l'attaque et à la fuite reste faible jusqu'à sa guérison.

Maudit ( cursed ) : Un personnage maudit perd une partie de sa Chance et de son Agilité jusqu'à sa guérison.

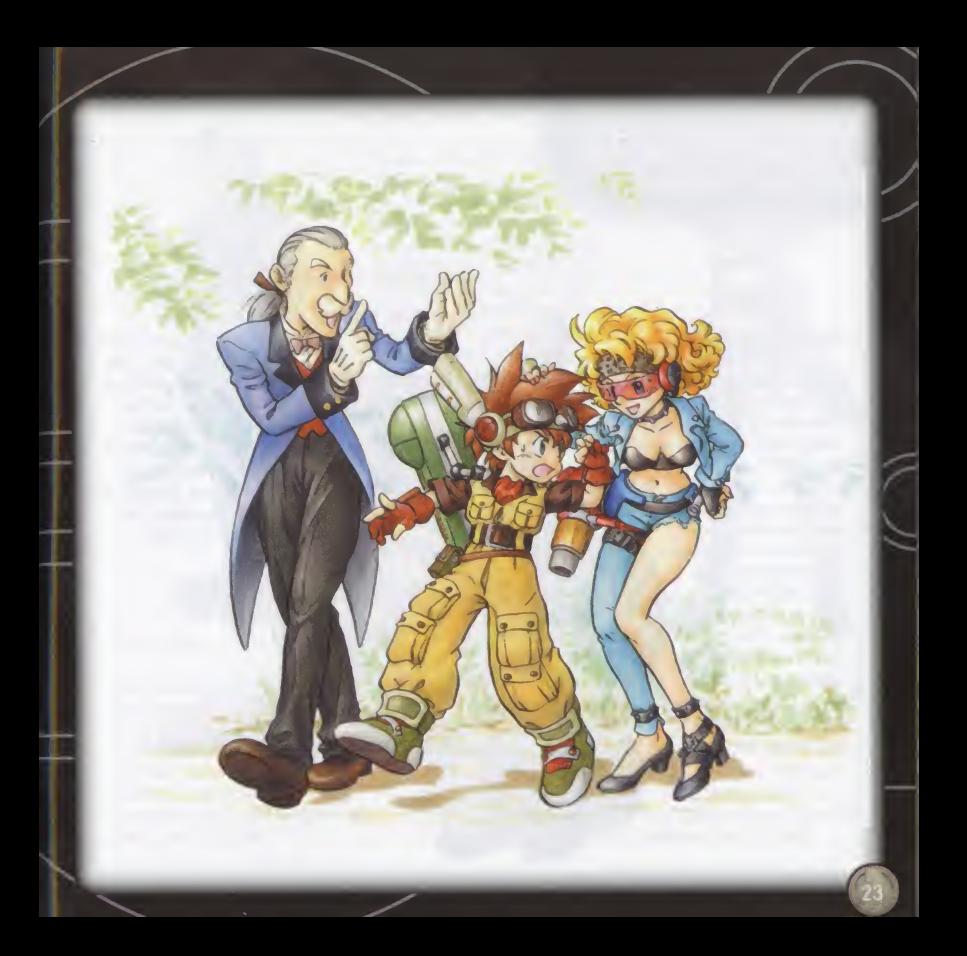

# **FRSON**

## MAG LAUNCHER

C'est le heros de I'histoire. Ses parents etaient des aventuriers célèbres et il a toujours souhaité suivre leurs traces. La famille Launcher a toujours entretenu d'excellentes relations avec la fondation culturelle de la République, la Société, ce qui explique que Mag ait été choisi pour accomplir ces missions. C'est un gargon ardent qui ne résiste pas au plaisir de se battre. Le Cyframe qu'il utilise est une large main.

### UNEAR CANNON

C'est l'héroïne de l'histoire. Elle est réservée et sérieuse, laconique, et nul ne sait d'où elle vient. Elle ne fait guère confiance qu'a Mag et elle I'accompagne dans ses aventures. Linear se sent differente de tous les gens qu'elle connaît. Elle a des yeux étincelants, nul ne connaît son âge. Elle n'utilise pas de Cyframe.

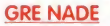

C'est le majordome de la famille Launcher. II appelle Mag "mon jeune maltre", ce qui horripile l'intéressé. Il n'en a pas I'air, mais il est un stratege efficace et sa compagnie dans une aventure ou une bataille n'est pas à mépriser.

#### CHAIN GUN

C'est le seul enfant de la famille rivale des Launcher, les Gun. Les Gun n'ayant pas eu de fils. Chain est soumise à un dur entraînement pour devenir aventurière. Une rivalité court entre les Launcher et les Gun depuis des générations, mais Chain semble aimer la com pagnie de Mag. Elle a une personnalité abrupte et égoïste elle déteste perdre. Elle est presque aussi forte que Mag dans I'art d'ex-

plorer. Elle est petite et use d'un langage peu chatie. Son Cyframe est un sabre.

#### PEPPER BOX

C'est une aventuriere venue d'un autre pays. Elle est joyeuse et réconfortante, mais un peu sauvage et imprévisible. Curieusement, elle s'est prise d'affection pour Mag. Son Cyframe est un Bazooka.

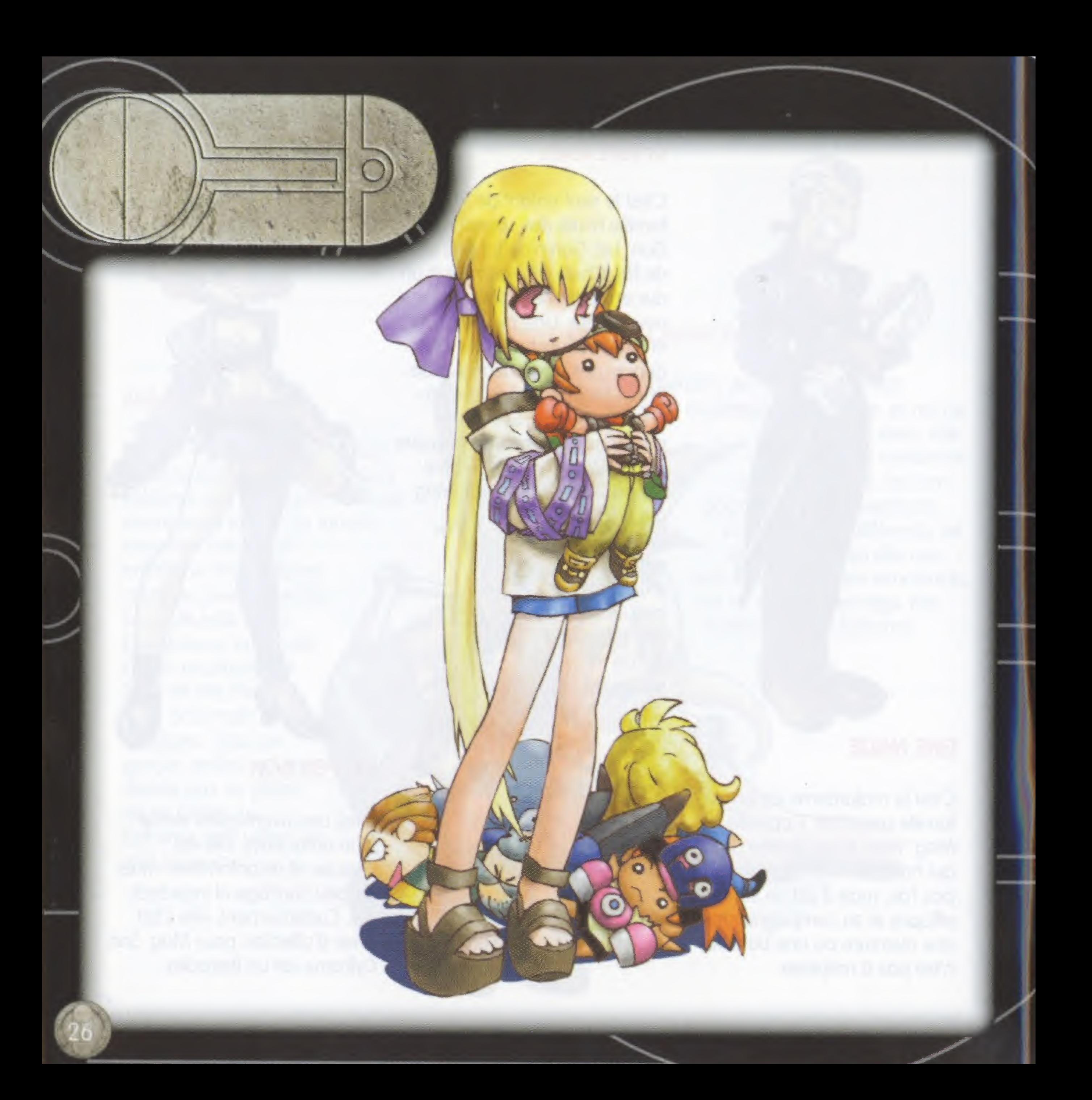

#### EVOLUTION STAFF UST

**TREDITS O** 

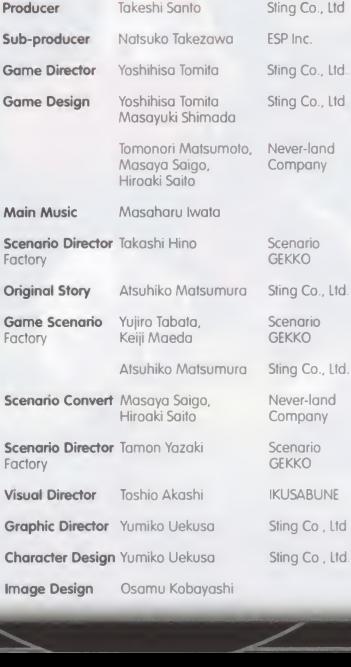

#### Character Demo Toshio Akashi. **IKUSABUNE** Osamu Kobayashi General Producer Yoichi Miyaji ESP Inc. Release Keitaro Numata, ESP Inc. **Coordinators** Kumi Akatsuka Plan/

Development

Sega Enterprises, Ltd./ESP Inc./ Sting Co., Ltd.

US/Europe Conversion DATAPIUS Co., Ltd

#### UBI SOFT CREDITS

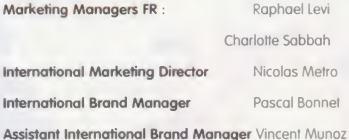

Special thanks to: Laurent Detoc, Coralie Martin, Maria-Luisa Caballero Luque, Julie Rault-le-Liard, Christelle Rouleau. Amandine Offray, Cyril Delhomenie, Emmanuel Lobgeois. Axel Robert, Lee Keane

(r 'W

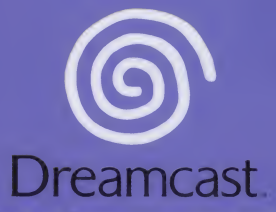

Sega and Dreamcast are registered trademarks of Sega Enterprises Ltd Licensed from ESP by Ubi Soft Entertainment Original Game © 1998 SEGA ENTERPRISES, LTD. / ESP English Translation © 2000 Ubi Soft Entertainment

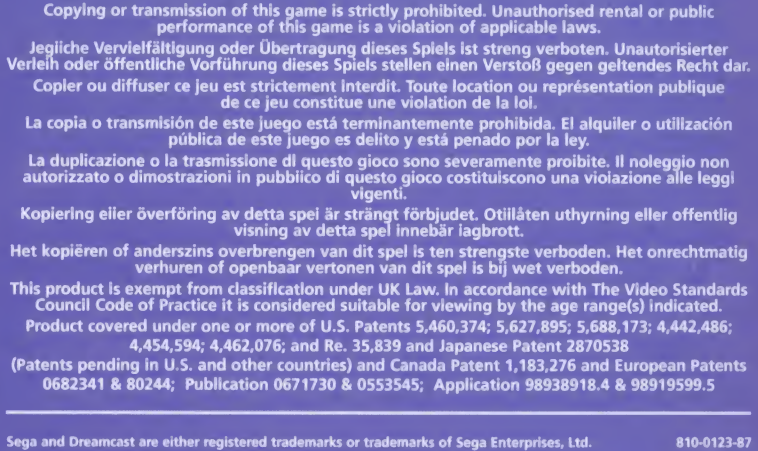